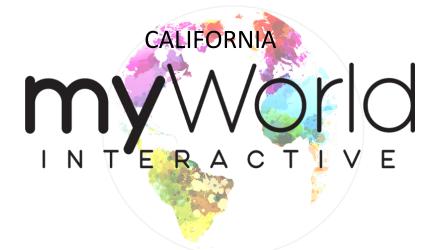

Middle Grades

## The Active Social Studies Classroom

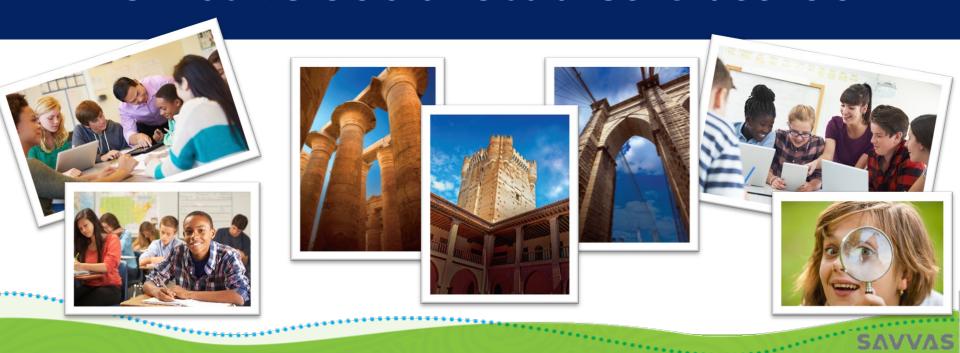

### **Active Classroom**

**ACTIVE CLASSROOM** strategies are just one of the ways California myWorld Interactive supports active learning. These strategies provide a ton of **cooperative learning** activities to get your students **actively involved** with the content. Students get to build their own arguments, collect evidence, and collaborate with others through a variety of strategies in every lesson.

Use the Rank It strategy to have students rank the most significant advantages of the American Revolution.

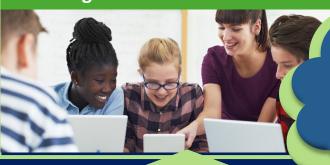

How does myWorld Interactive support active learning?

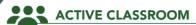

Use the Take a Stand strategy. Ask students whether they would have preferred to live in the Assyrian or Persian empire. Have them move to different sides of the room based on their answers. Groups should discuss reasons for their choice and appoint a representative to share them with the class.

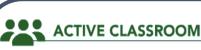

After completing the Interactive Chart, have students use the Rank strategy to rank the advantages and disadvantages from most to least significant in the eventual outcome of the American Revolution, providing justification for their decisions. Poll the class to see if they agree.

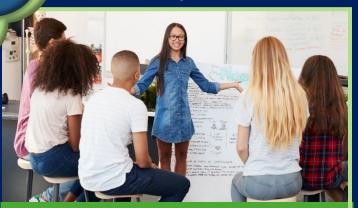

Use the Take a Stand strategy to have students decide what empire they would have preferred to live in.

**ACTIVE CLASSROOM** strategies provide teachers with quick and effective activities to engage students as they explore a variety of concepts. They are embedded within lessons at point of use and are also located in the Front Matter section of the Teacher's Edition as a bank of strategies.

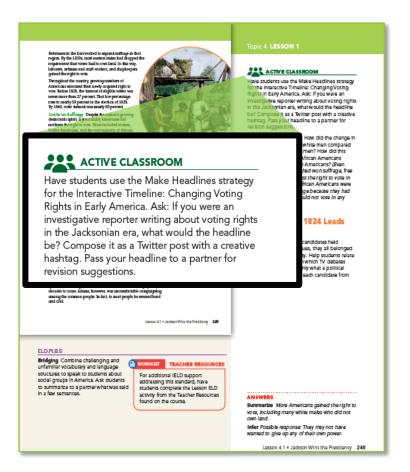

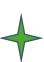

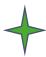

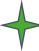

|                                                                 |                                  | A                                                            | ctive Classroom Strategies                                                                                                    |
|-----------------------------------------------------------------|----------------------------------|--------------------------------------------------------------|----------------------------------------------------------------------------------------------------|
| Activity Name                                                   |                                  |                                                              | How to Activate                                                                                                    |
|                                                                 |                                  | Ask stude                                                    | ents to write what they know about a key idea or term in 30 seconds.                                                                                                    |
| timeline,                                                       |                                  | timeline,                                                    | dents write a headline that captures the key idea in a map, photo,<br>or reading.<br>ents to share their headline with a partner.                                                                                                    |
| Have stur<br>for one rr     Next hav<br>should irr     Continue |                                  | Have stud<br>for one m<br>Next have<br>should im<br>Continue | o groups and provide a writing prompt or key question.  Jents write as much as they can in response to the question or prompt inute.  e students give their response to the person on their right. That person prove or elaborate on the response where the other person left off.  to pass each response to the right until the original response comes to the first person. |
| • Each group then rev                                           |                                  |                                                              | Active Classroom Strategies                                                                                                    |
| Write 1-Go<br>(or Write !                                       | Activity N                       | lame                                                         | How to Activate                                                                                                    |
|                                                                 | Walking Tour                     |                                                              | <ul> <li>Post passages from a reading around the room.</li> <li>Ask small groups to tour the room and discuss each passage.</li> <li>Summarize each passage as a class.</li> <li>Alternatively, assign each small group to a passage and have them summarize th passage for the rest of the class.</li> </ul>                                                                 |
| Audio Tour  My Metaphor                                         |                                  |                                                              | Ask students to work in pairs. Have the first student give the second a verbal "tour" of a map, graph, or infographic.     Have the second student give the first an explanation of what the graphic shows                                                                                                    |
|                                                                 |                                  |                                                              | Post the following metaphor on the board: This (map, timeline, image, primary source) shows that is like because  Ask students to fill in the metaphor prompt based on their understanding of the source.                                                                                                    |
|                                                                 | Act it Out                       |                                                              | Choose an image in the lesson and ask students to think about one of the following questions as appropriate to the image:     What may have happened next in this image?     What may have happened just before this image?     What do you think the people in this image are thinking?     What do you think the people in this image are saying to each other?             |
|                                                                 | If Photos/Imag<br>Art Could Talk |                                                              | Ask the following questions about an image in the course: What do you think the person in this photo would say if they could talk? What's your evidence?                                                                                                    |

### **Active Journals**

**Active Journals** provide students with consumable notebooks that include investigations and action-oriented **Quest** inquiry activities, **Essential Question** activities, **Writing Workshops**, **Quick Activities**, comprehensive note-taking and vocabulary support, as well as the creation of maps and timelines.

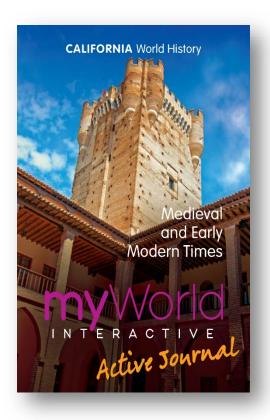

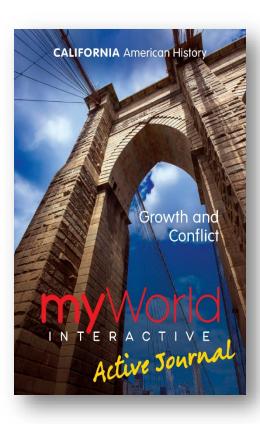

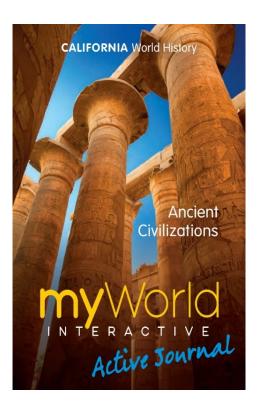

**Quest** activities provide an opportunity for students to develop questions, investigate a topic, synthesize information from different sources, and communicate their findings. There are several types of Quests: Project-Based Inquiry, Discussion Inquiry, and Document-Based Writing Inquiry.

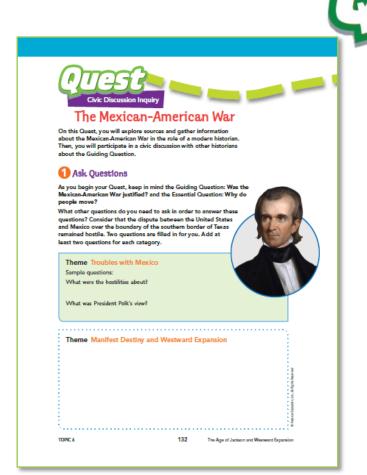

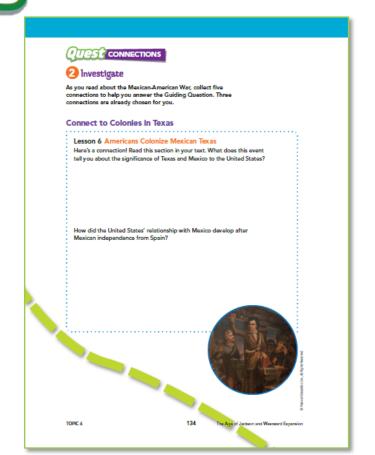

### **Active Journal**

**The Essential Question** starts the inquiry process that continues throughout each topic. It helps students make connections. These questions address social studies standards that call for compelling questions at the heart of inquiry.

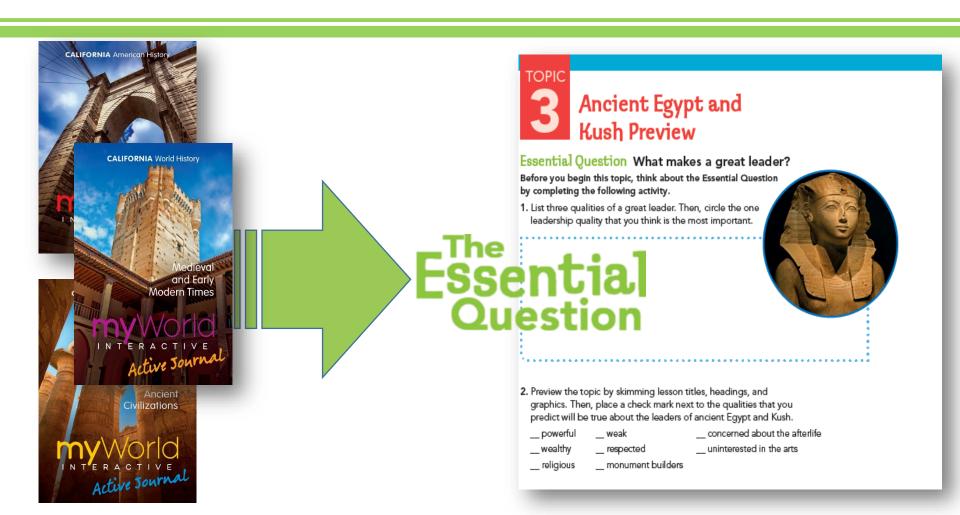

Writing Workshop and Take Notes features within students' Active Journals provide opportunities for students to practice literacy skills as they complete various activities.

**Quick Activities** within students' Active Journals encourage students to work collaboratively on short team challenges that dig deeper to explore program content.

### **Writing Workshop** Writing Workshop Narrative Essay What was life like for people in ancient Mesopotamia? How did the environment affect the ways people lived? What technologies did they use to overcome challenges and solve process Writing Workshop Narrative Essay groups of As you read, build a response to this prompt: It is 1844 and group ab your family has decided to move to Oregon. Write a journal them Cor entry describing the trip. The prompts below will help walk you through the process. Lesson 1 Writing Task: Introduce Characters List the characters who will play important roles in your journal entry and explain why your family has decided to move west Lesson 2 Writing Task: Establish a Setting Describe the trail from your point of view. How does the setting affect your experiences? Lesson 3 Writing Task: Organize Sequence of Events Anecdotes are short, amusing or interesting stories about an incident or person. Create an outline for your journal entry. Start with the planning of your trip.

### **Take Notes** Literacy Skills: Cite Evidence Use what you have read in Lesson 3 to respond to the following statement: The lives of American Indians were radically changed when settlers arrived. Fill in the concept web below Literacy Skills: Classify and Categorize Use what you have read to complete the table below about the westward movement. The first entry has been completed for you New territories Why people moved Life in the West Oregon country to buy and settle land Missouri territory Land from Mexican

Tutorial: Categorize.

### **Quick Activities**

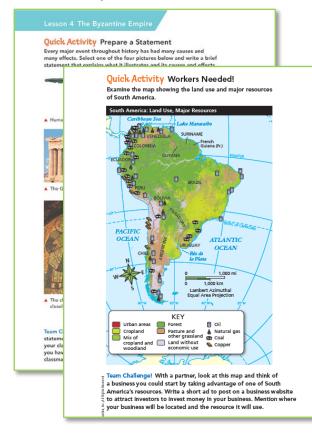

### Interactive 3-D Model

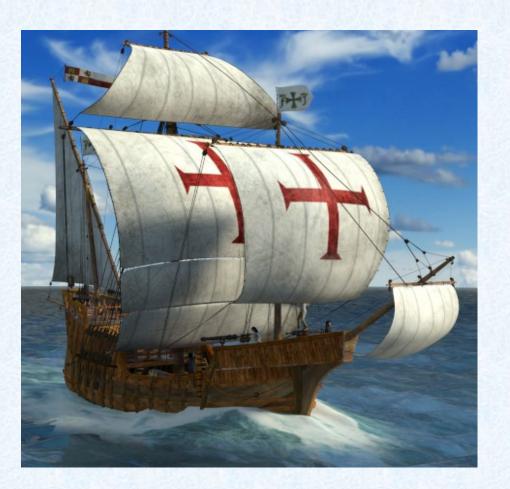

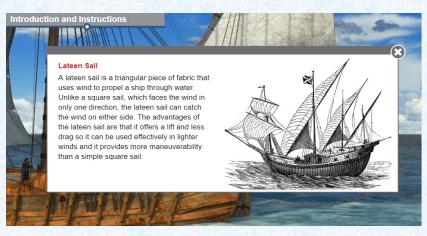

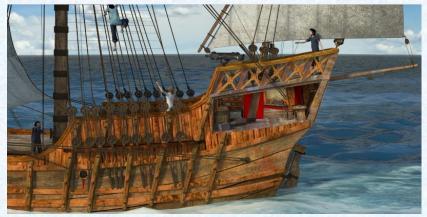

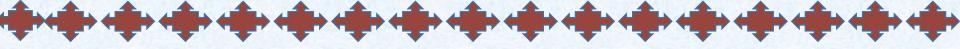

**Interactive 3-D Models** allow students to manipulate virtual objects and explore them from different perspectives, such as a seafaring ship.

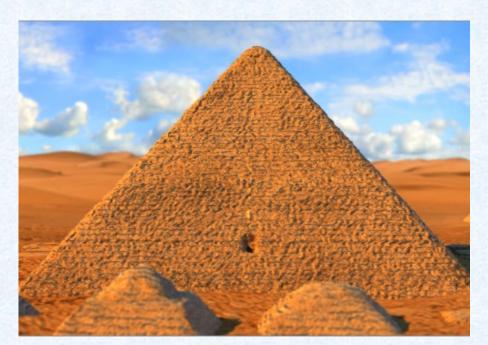

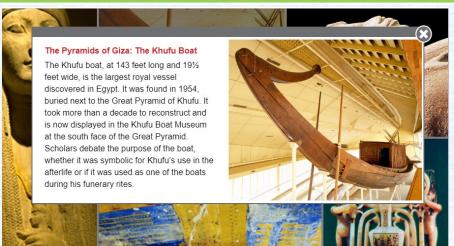

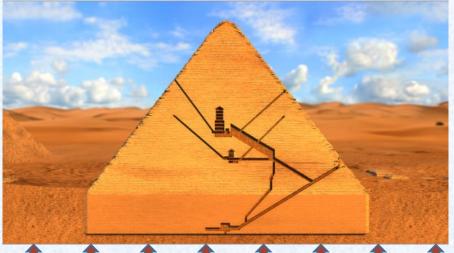

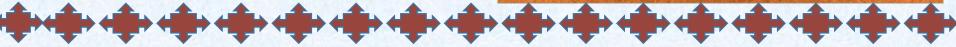

**Interactive 3-D Models** provide students with opportunities to actively experience history. Want to see the Egyptian Pyramids...no problem!

# Interactive Charts

**Engaging** 

Fun

**Formative Feedback** 

**Dynamic** 

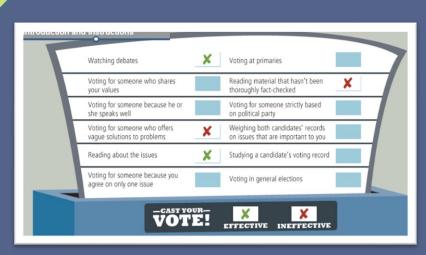

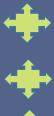

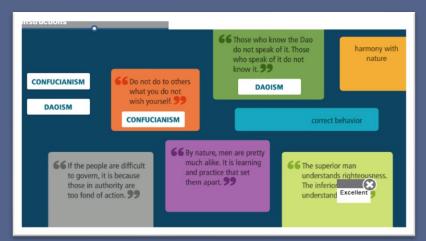

## Interactive Chart: Voting Responsibility

What should I consider when I vote?
Should I watch the debates?
Students learn what is effective and ineffective in this engaging activity.

## Interactive Chart: Confucianism and Daoism

Want to read a quote from Confucius? Well, it's only a click away!

# Interactive Timelines

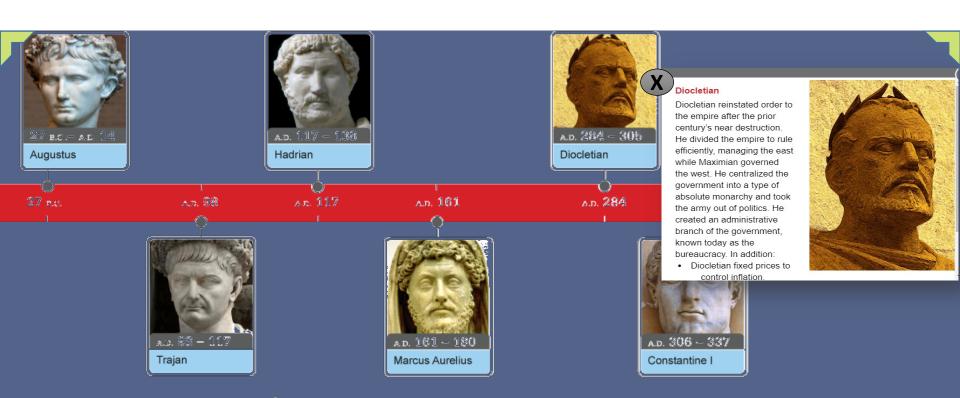

**Interactive Timelines** organize content into meaningful displays. In this example, students actively explore Roman rulers by clicking the various pictures along the timeline to gather more information.

### Interactive Maps

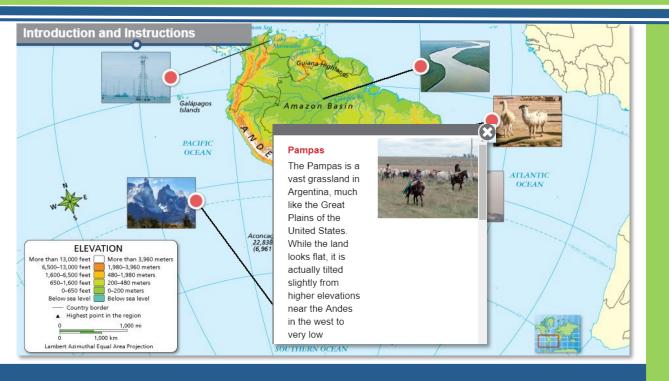

Interactive Maps offer opportunities for students to learn how location, climate, resources, and politics shape a region.

So what are the major features of South America that make it special? Students simply click a spot on the map to learn more.

The best part is students can check their understanding and get instant feedback!

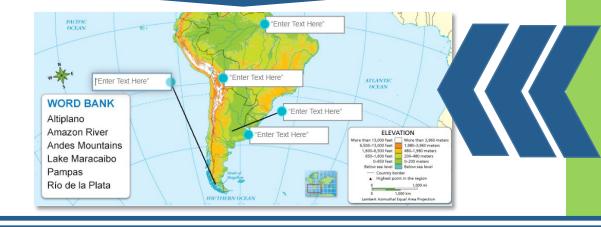

### **Reading Checks**

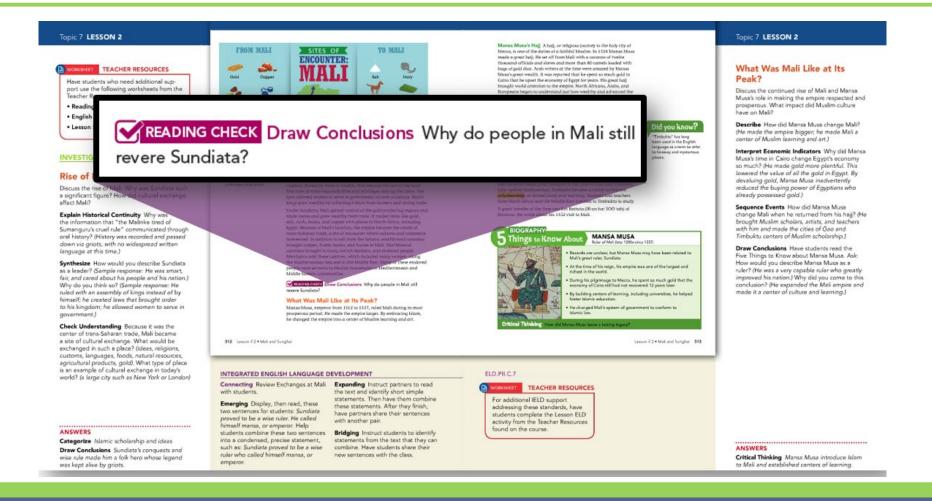

**Reading Checks** are positioned strategically throughout each lesson to check comprehension and ensure students **interact** with the text as they read. You can also use them as a whole-class discussion point to encourage collaboration and connections to the content.

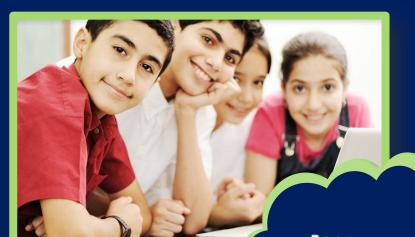

### **Online Notebooks**

on **Savvas Realize**® provide opportunities for students to respond to the content throughout a lesson.

realizereader.

### ▼ Explore

### Essential Question

### What should governments do?

South America's thriving native cultures were conquered by Europeans in the 1500s. Since then, countries have formed and won independence. But governments on the continent sometimes face difficult challenges. How should they use their resources? What is best for all their people?

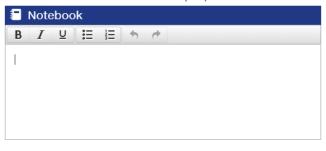

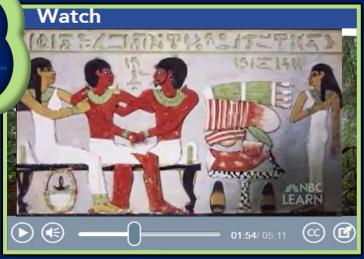

### **The Essential Question**

and topic videos encourage excitement, curiosity, and active involvement at the start of every topic.

**Videos** 

**Discussion Board** prompts provide opportunities to encourage classroom conversations and **engagement**. These prompts are located at the end of every lesson on the side panel of the Teacher's Edition.

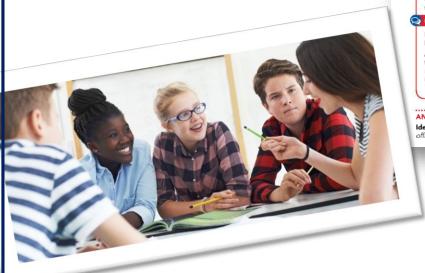

### Topic 7 LESSON 2

NSS 7.4.1, 7.4.3, 7.4.4; ELD.P1.A.2; FID P1 C 10 a

### Legacy of Empires

Discuss the legacy of the empires of Ghana, Mali, and Songhai.

Identify Supporting Details What are some ways the legacy of the Ghana, Mali, and Songhai remains present in West Africa today? (Millions still speak the languages of Mali and Songhai, Markets and farming are important to the economy. Many practice Islam as well as traditional religions.)

Assess and Reteach Have students use a Think-Pair-Share strategy to complete Lesson Check questions 1-6. Review the answers with the class. If any answers are incorrect, use the Guiding Questions to discuss the lesson's

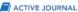

Writing Workshop Have students comple the Lesson 2 Writing Task in their Active Journals by adding details from this lesson to support the thesis statement they wrote in the previous lesson.

### **DEMONSTRATE**

### NT ONLINE LESSON QUIZ

Assign the Online Lesson Quiz for this lesson if you haven't already done so. Students will be offered automatic remediation or enrichment based on their

### DISCUSSION DISCUSSION BOARD

Post this question to the class on the Discussion Board:

Analyze How did trade play a vital role in the development of Mali? (its location on the trade routes brought new ideas and knowledge to Mali; eventually cities like Timbuktu became centers of scholarship.

Identify Supporting Details Arabic was the official language of the government.

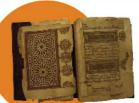

A historian from Timbuktu described the effects of the invasion on Songhai:

### Primary Source

"From that moment on. everything changed. Danger took the place of security; poverty of wealth. Peace gave way to distress, disasters, and

nuscripts are stored in

The invasion caused the Songhal empire to collapse. Its once-thriving cities fell into ruin.

ELADING CHECK Identify Supporting Details Why were Songhai's

### **ASSESSMENT**

### **ONLINE LESSON QUIZ**

Assign the Online Lesson Quiz for this lesson if you haven't already done so. Students will be offered automatic remediation or enrichment based on their score.

### DISCUSSION

### **DISCUSSION BOARD**

Post this question to the class on the Discussion Board:

Analyze How did trade play a vital role in the development of Mali? (Its location on the trade routes brought new ideas and knowledge to Mali; eventually cities like Timbuktu became centers of scholarship.)

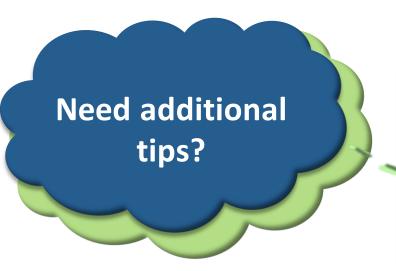

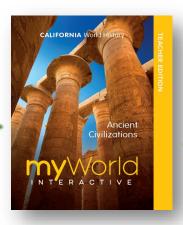

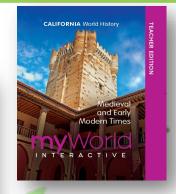

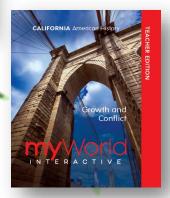

Look no further than the **Front Matter** of your **Teacher's Edition**.

# Thank you!

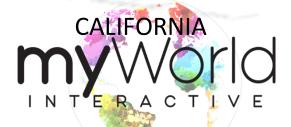

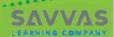